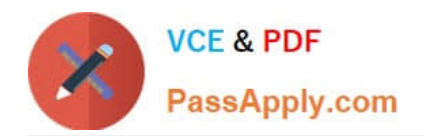

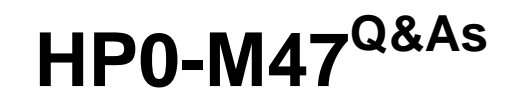

HP Functional Testing 11.x Software

# **Pass HP HP0-M47 Exam with 100% Guarantee**

Free Download Real Questions & Answers **PDF** and **VCE** file from:

**https://www.passapply.com/hp0-m47.html**

100% Passing Guarantee 100% Money Back Assurance

Following Questions and Answers are all new published by HP Official Exam Center

**C** Instant Download After Purchase

**83 100% Money Back Guarantee** 

- 365 Days Free Update
- 800,000+ Satisfied Customers

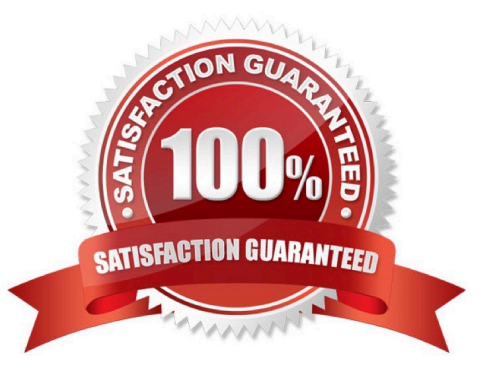

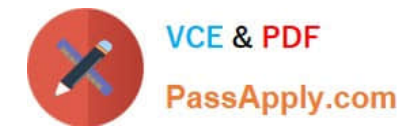

## **QUESTION 1**

What is available in the Executive Summary section of the Run Result pane? (Select two.)

- A. a graphical representation of the results
- B. the Pass/Fail test status
- C. the test parameters value
- D. a still image of the state of the application at a particular step
- E. the total run execution time

Correct Answer: BE

#### **QUESTION 2**

You have created a Bitmap checkpoint and want to allow a certain degree of difference between a stored expected image and an image from the AUT and still consider it a PASS.

Which checkpoint feature should you use?

- A. RGB tolerance
- B. BW tolerance
- C. image tolerance
- D. bit tolerance

Correct Answer: A

#### **QUESTION 3**

Which menu is used to access the Object Repository Manager to modify a shared object repository?

- A. Resources
- B. File
- C. Edit
- D. Tools

Correct Answer: A

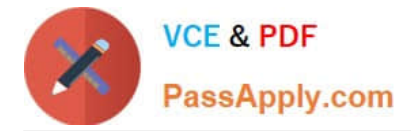

## **QUESTION 4**

What is displayed in the HP QuickTest Professional Keyword View?

- A. the active screen during the test run
- B. keywords used in the initial and end conditions
- C. associated functions available to the action
- D. the recorded steps in graphical format

Correct Answer: D

## **QUESTION 5**

In the test results, square brackets around a test object name indicate that the test object was dynamically created using which functions? (Select two.)

- A. Child Objects method
- B. Smart Identification
- C. DynamicBuild method
- D. Create method
- E. Programmatic Description

Correct Answer: AE

[Latest HP0-M47 Dumps](https://www.passapply.com/hp0-m47.html) [HP0-M47 Practice Test](https://www.passapply.com/hp0-m47.html) [HP0-M47 Exam Questions](https://www.passapply.com/hp0-m47.html)